# **MOOVIL** Horaires et plan de la ligne 57 de bus

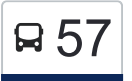

# R 57 | La Sablonnière 62 | Soule et al. 1991 | Soule et al. 1992 | [Téléchargez](https://moovitapp.com/index/api/onelink/3986059930?pid=Web_SEO_Lines-PDF&c=Footer_Button&is_retargeting=true&af_inactivity_window=30&af_click_lookback=7d&af_reengagement_window=7d&GACP=v%3D2%26tid%3DG-27FWN98RX2%26cid%3DGACP_PARAM_CLIENT_ID%26en%3Dinstall%26ep.category%3Doffline%26ep.additional_data%3DGACP_PARAM_USER_AGENT%26ep.page_language%3Dfr%26ep.property%3DSEO%26ep.seo_type%3DLines%26ep.country_name%3DFrance%26ep.metro_name%3DOrl%25C3%25A9ans&af_sub4=SEO_other&af_sub8=%2Findex%2Ffr%2Fline-pdf-Orl%25C3%25A9ans-6152-2334146-66734478&af_sub9=View&af_sub1=6152&af_sub7=6152&deep_link_sub1=6152&deep_link_value=moovit%3A%2F%2Fline%3Fpartner_id%3Dseo%26lgi%3D66734478%26add_fav%3D1&af_dp=moovit%3A%2F%2Fline%3Fpartner_id%3Dseo%26lgi%3D66734478%26add_fav%3D1&af_ad=SEO_other_57_La%20Sablonni%C3%A8re_Orl%C3%A9ans_View&deep_link_sub2=SEO_other_57_La%20Sablonni%C3%A8re_Orl%C3%A9ans_View)

(1) La Sablonnière: 12:10 - 17:10(2) Léon Blum - Quai D: 07:13 - 08:16

Utilisez l'application Moovit pour trouver la station de la ligne 57 de bus la plus proche et savoir quand la prochaine ligne 57 de bus arrive.

#### **Direction: La Sablonnière**

24 arrêts [VOIR LES HORAIRES DE LA LIGNE](https://moovitapp.com/orl%C3%A9ans-6152/lines/57/66734478/5959249/fr?ref=2&poiType=line&customerId=4908&af_sub8=%2Findex%2Ffr%2Fline-pdf-Orl%25C3%25A9ans-6152-2334146-66734478&utm_source=line_pdf&utm_medium=organic&utm_term=La%20Sablonni%C3%A8re)

Léon Blum - Quai D

Mairie Jean Zay

Clos Du Hameau - Quai F

Roche

Molière

Moulin Pinault

Picardière

**Gouffre** 

Maison Plate

Hauts Bois

Mairie De Boigny

Commanderie

Rue Aux Loups

Chênes Rouvres

Clairière

Grand Bouland

Trois Arches

Villevert

Maison Rouge

Lièvre D'Or

Four À Chaux

### **Horaires de la ligne 57 de bus**

Horaires de l'Itinéraire La Sablonnière:

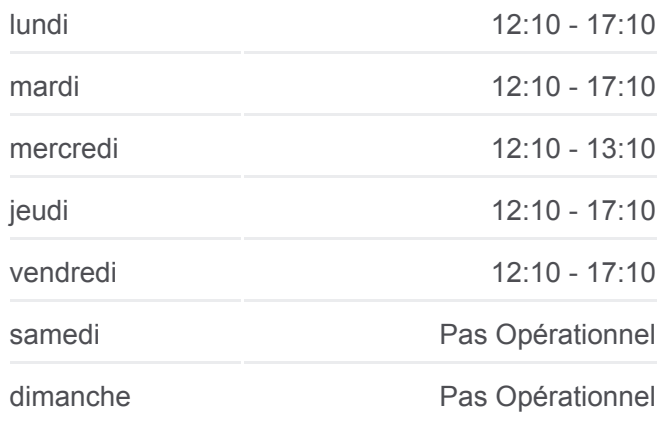

#### **Informations de la ligne 57 de bus Direction:** La Sablonnière **Arrêts:** 24 **Durée du Trajet:** 28 min **Récapitulatif de la ligne:**

**Citadelle** 

Marigny-Mairie

La Sablonnière

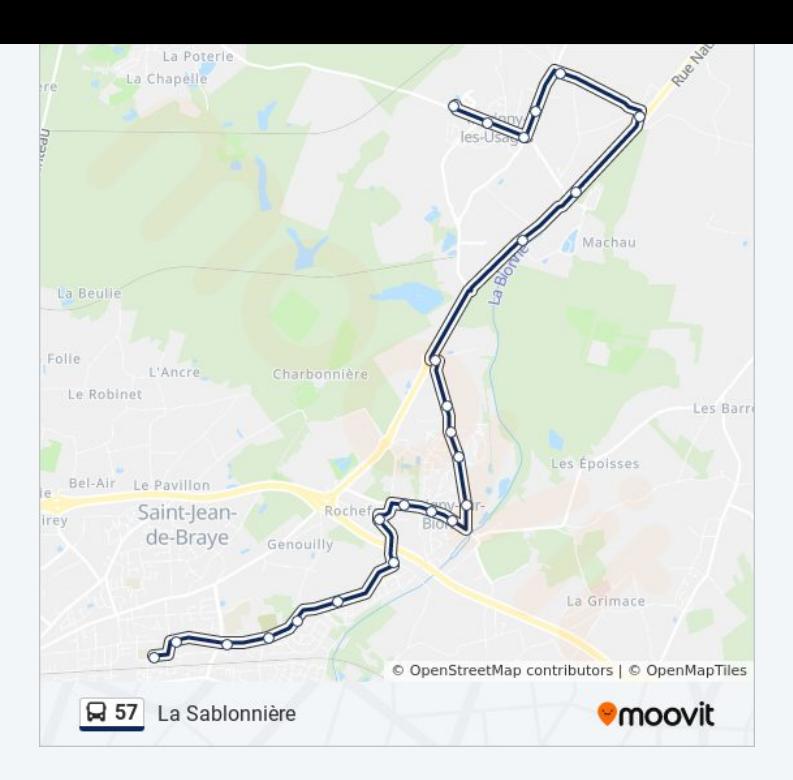

#### **Direction: Léon Blum - Quai D**

24 arrêts [VOIR LES HORAIRES DE LA LIGNE](https://moovitapp.com/orl%C3%A9ans-6152/lines/57/66734478/5959314/fr?ref=2&poiType=line&customerId=4908&af_sub8=%2Findex%2Ffr%2Fline-pdf-Orl%25C3%25A9ans-6152-2334146-66734478&utm_source=line_pdf&utm_medium=organic&utm_term=La%20Sablonni%C3%A8re)

La Sablonnière

Marigny-Mairie

**Citadelle** 

Four À Chaux

Lièvre D'Or

Maison Rouge

Villevert

Grand Bouland

Clairière

Chênes Rouvres

Rue Aux Loups

Commanderie

Mairie De Boigny

Hauts Bois

Maison Plate

**Gouffre** 

Picardière

Moulin Pinault

## **Horaires de la ligne 57 de bus**

Horaires de l'Itinéraire Léon Blum - Quai D:

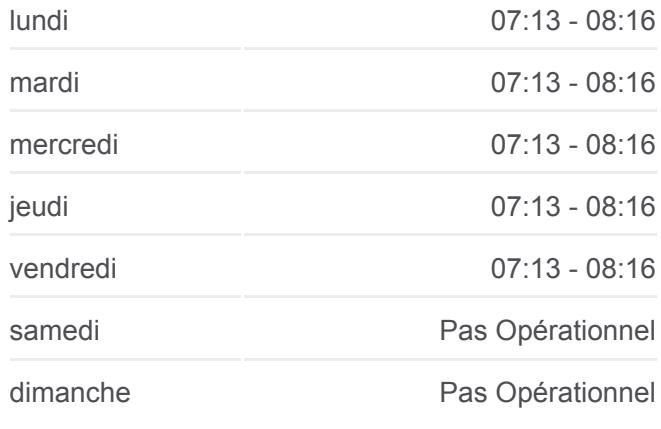

**Informations de la ligne 57 de bus Direction:** Léon Blum - Quai D **Arrêts:** 24 **Durée du Trajet:** 28 min **Récapitulatif de la ligne:**

Molière

Roche

Clos Du Hameau - Quai H

Mairie Jean Zay

Léon Blum - Quai F

Léon Blum - Quai D

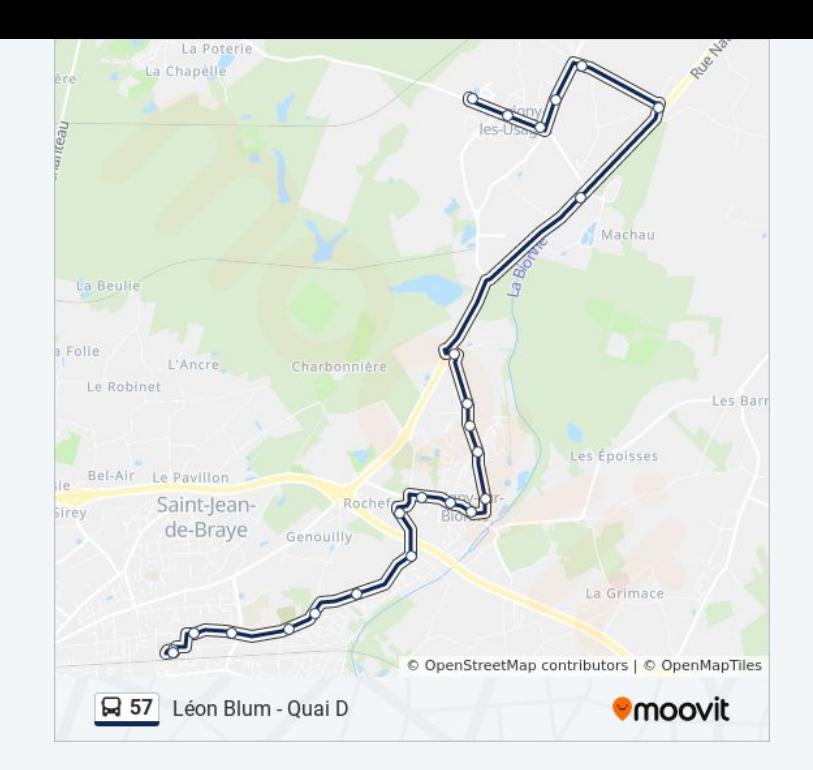

Les horaires et trajets sur une carte de la ligne 57 de bus sont disponibles dans un fichier PDF hors-ligne sur moovitapp.com. Utilisez le [Appli Moovit](https://moovitapp.com/orl%C3%A9ans-6152/lines/57/66734478/5959249/fr?ref=2&poiType=line&customerId=4908&af_sub8=%2Findex%2Ffr%2Fline-pdf-Orl%25C3%25A9ans-6152-2334146-66734478&utm_source=line_pdf&utm_medium=organic&utm_term=La%20Sablonni%C3%A8re) pour voir les horaires de bus, train ou métro en temps réel, ainsi que les instructions étape par étape pour tous les transports publics à Orléans.

[À propos de Moovit](https://moovit.com/fr/about-us-fr/?utm_source=line_pdf&utm_medium=organic&utm_term=La%20Sablonni%C3%A8re) · [Solutions MaaS](https://moovit.com/fr/maas-solutions-fr/?utm_source=line_pdf&utm_medium=organic&utm_term=La%20Sablonni%C3%A8re) · [Pays disponibles](https://moovitapp.com/index/fr/transport_en_commun-countries?utm_source=line_pdf&utm_medium=organic&utm_term=La%20Sablonni%C3%A8re) · [Communauté Moovit](https://editor.moovitapp.com/web/community?campaign=line_pdf&utm_source=line_pdf&utm_medium=organic&utm_term=La%20Sablonni%C3%A8re&lang=fr)

© 2024 Moovit - Tous droits réservés

**Consultez les horaires d'arrivée en direct**

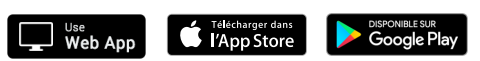